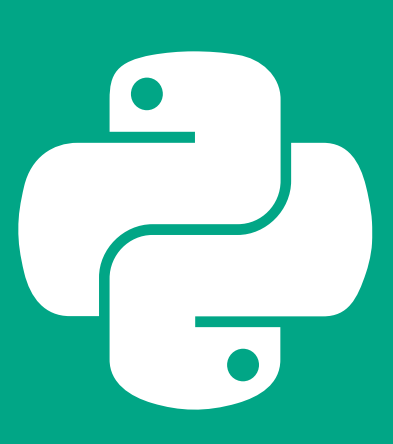

## **while True: eat() sleep() code()**

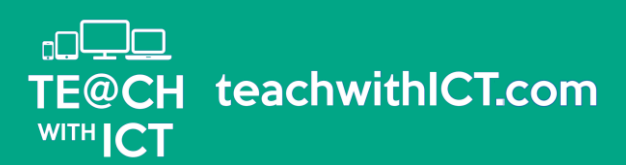